## **LASER - pracovní list**

Na obr. 1 až obr. 7 je schematicky zobrazena činnost LASERu. Pro zjednodušení výkladu jsou zobrazeny pouze dvě energetické hladiny.

**1.** Jakým procesem lze excitovat elektrony v materiálu LASERu (tj. jak zrealizovat přechod ze stavu zobrazeného na obr. 1 do stavu zobrazeného na obr. 2)?

- **2.** Jak lze tento přechod fyzikálně realizovat?
- **3.** Jak se nazývá stav zobrazený na obr. 2?

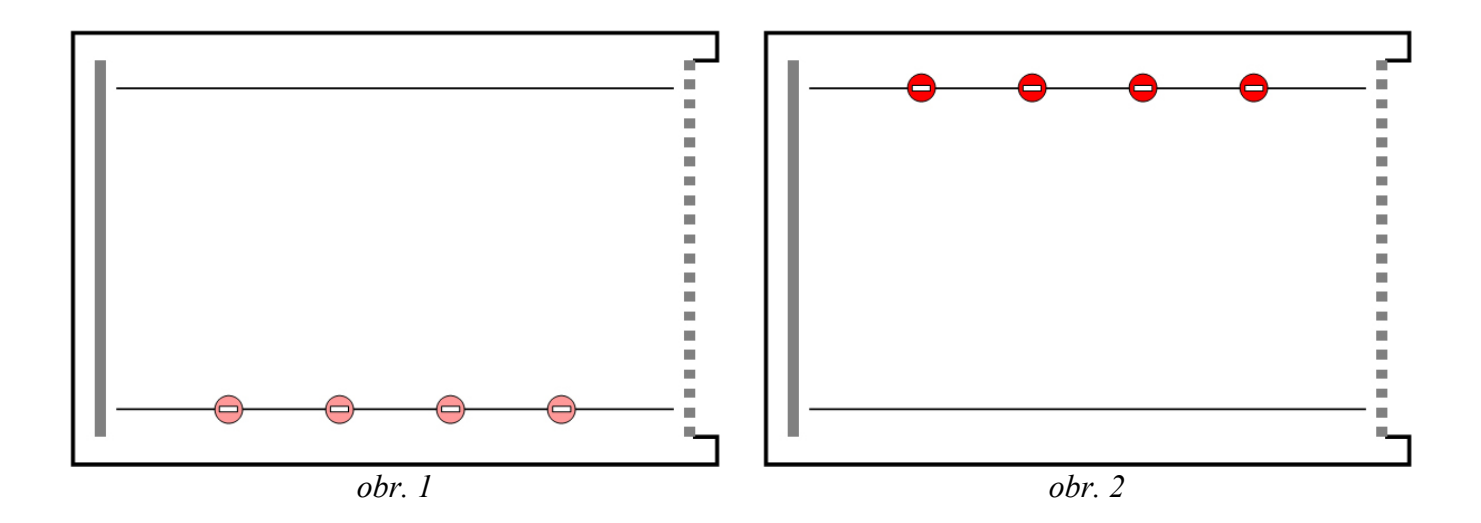

**4.** Co na obr. 3 až obr. 7 představuje foton s nápisem LED?

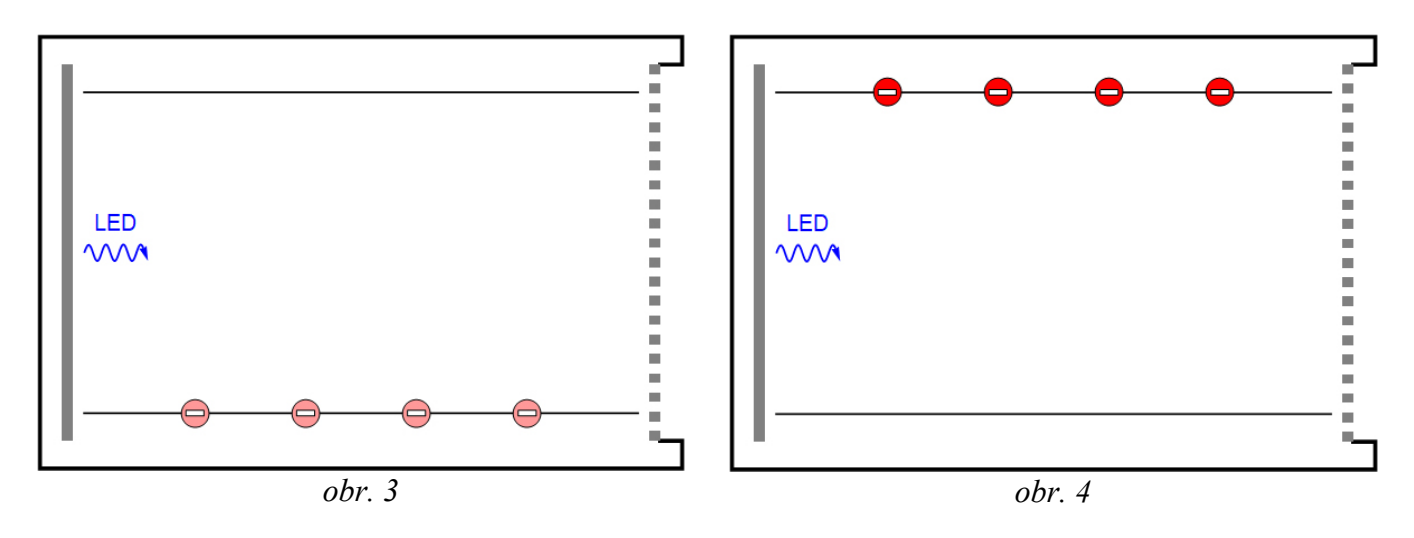

**5.** Jak vznikly fotony zobrazené na obr. 5?

**6.** Jak je možné, že na obr. 6 jsou některé elektrony na vyšší energetické hladině a některé na nižší?

**7.** Jak je možné, že jsou na obr. 6 zobrazené i fotony, které se nepohybují ve směru podélné osy LASERu? Jakým mechanismem tyto fotony vznikly?

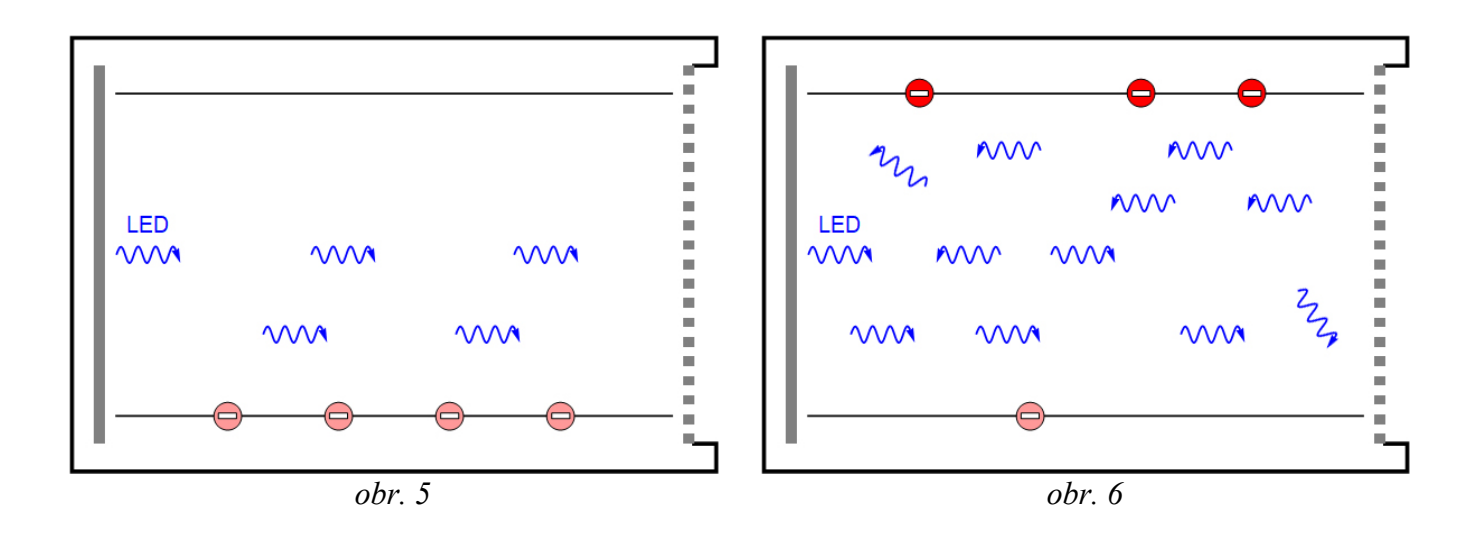

**8.** Co naznačuje plná čára vlevo na všech obrázcích? A co naznačuje přerušovaná čára vpravo na všech obrázcích?

- **9.** Proč jsou tato technická zařízení v LASERu umístěná?
- **10.** Jaký stav LASERu je zobrazen na obr. 7?

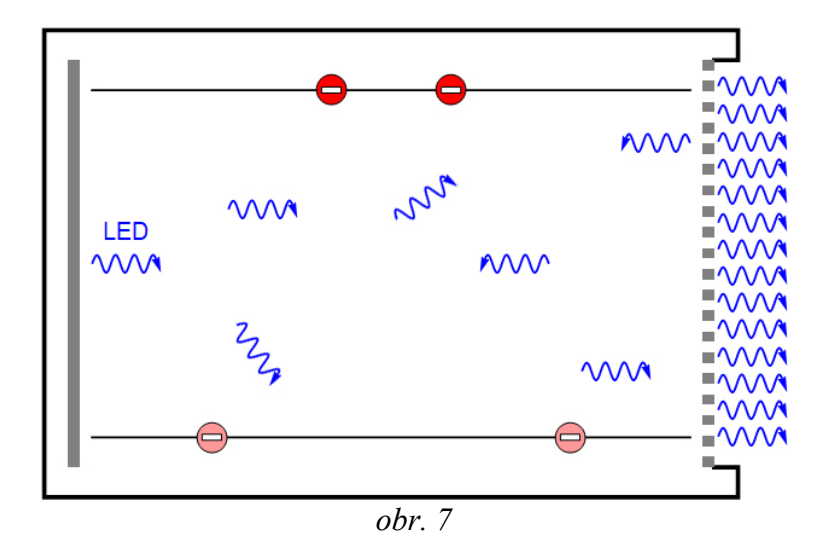

**11.** Jak bude činnost LASERu pokračovat dále?